# SIS203 **SAP Runs SAP – Remote Function Call: Gateway Hacking and Defense**

This presentation describes experiences gained in real-life implementation of RFC gateway\* protection at SAP

Bjoern Brencher / SAP Global IT – Security & Risk Office SAP TechEd 2012

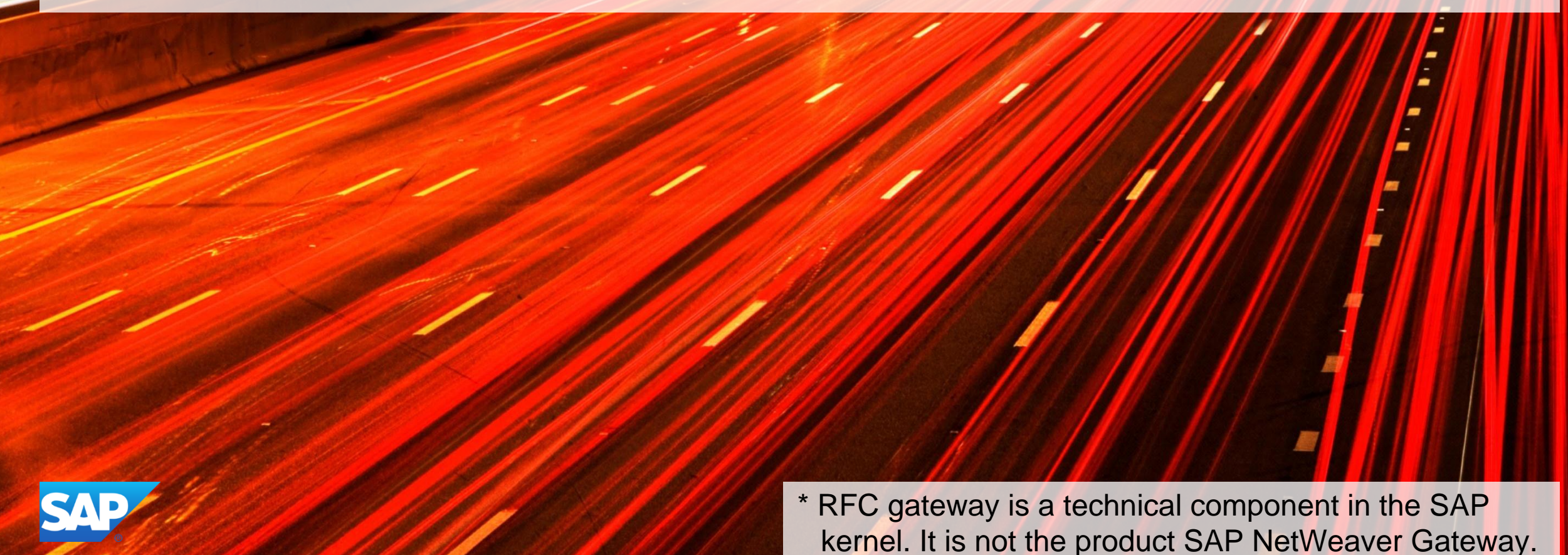

## **Disclaimer**

This presentation outlines our general product direction and should not be relied on in making a purchase decision. This presentation is not subject to your license agreement or any other agreement with SAP. SAP has no obligation to pursue any course of business outlined in this presentation or to develop or release any functionality mentioned in this presentation. This presentation and SAP's strategy and possible future developments are subject to change and may be changed by SAP at any time for any reason without notice. This document is provided without a warranty of any kind, either express or implied, including but not limited to, the implied warranties of merchantability, fitness for a particular purpose, or non-infringement. SAP assumes no responsibility for errors or omissions in this document, except if such damages were caused by SAP intentionally or grossly negligent.

This presentation describes and reflects experiences gathered during the real-life implementation of the RFC gateway protection in systems at the company SAP. Some information presented is simplified. Implementation in systems at other companies may require additional steps.

## **Abstract**

For the first time, SAP's own internal security department will provide insight into the SAP internal project of how to secure remote function call (RFC) communication via the "gateway" component. RFC is one of the main communication technologies for SAP NetWeaver-based systems. RFC is handled by gateway, which is a technical component running on every SAP NetWeaver Application Server – ABAP and Java. Gateway access control is one of the most crucial security configurations in SAP NetWeaver systems. After demonstrating how to break into SAP systems that lack gateway access control, you will learn how to design access control for highly integrated and connected SAP landscapes and how to implement it without business disruption. In addition, a monitoring strategy for gateway security will be presented.

## **Agenda**

Hackers & RFC gateway

Live hacking demo – exploiting insecure RFC gateway configurations

SAP Runs SAP: How do we secure the RFC gateway?

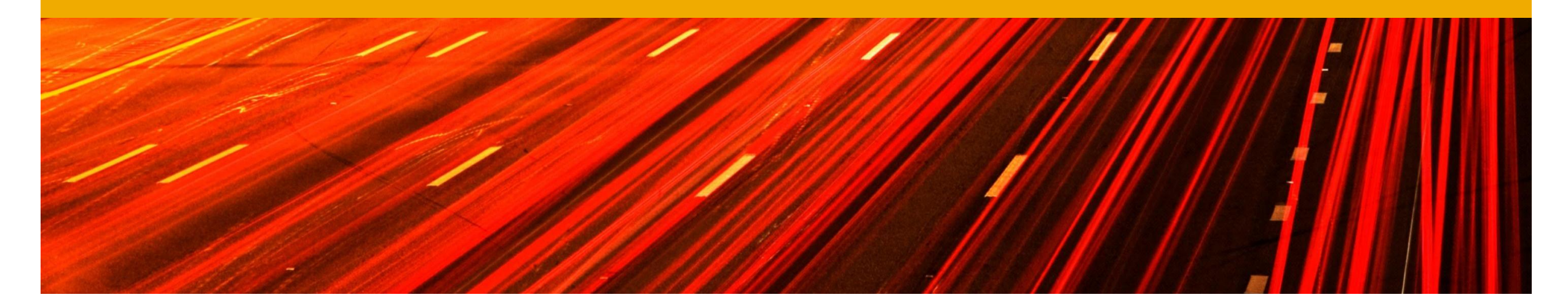

# **Hackers & RFC gateway**

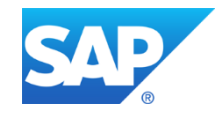

## **Is your SAP environment secure?**

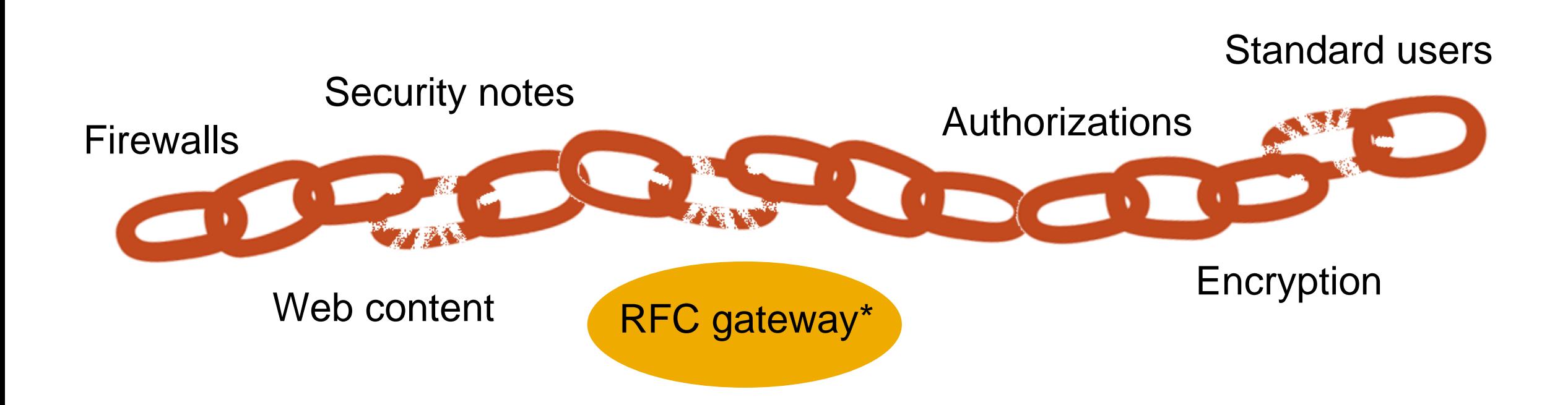

\* RFC gateway is a technical component in the SAP kernel. It is not the product SAP NetWeaver Gateway.

# **Vulnerabilities of RFC gateway disclosed on security conference**

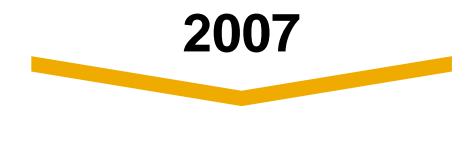

#### **Security conference – Blackhat USA**

 Mariano Nuñez Di Croce – Attacking the Giants: Exploiting SAP Internals

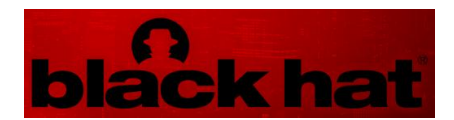

# **SAP Runs SAP: What we did to protect our own systems at SAP**

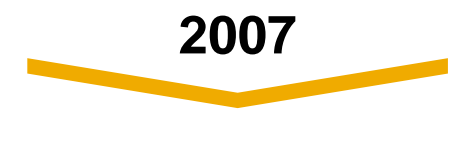

#### **Task force initiated with SAP Product Development**

- Evaluate the security issue with SAP Product Development and the external researcher
- Analyze and discuss protection possibilities as protection is only possible by configuration

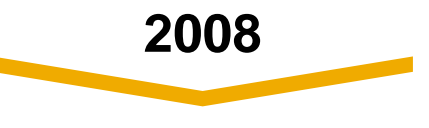

### **SAP internal project started**

- Define protection of the RFC gateway for our own SAP business systems
- Run pilot implementation for 1 system landscape
- Rollout to all critical landscapes
- Define monitoring procedure

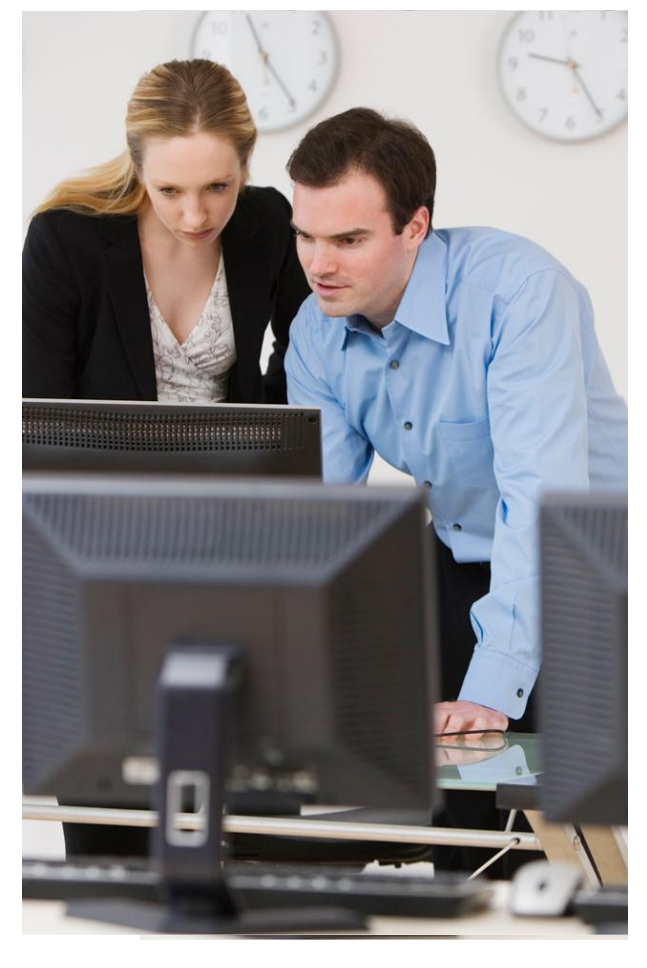

# **More presentations about the same RFC gateway vulnerabilities**

**2007**

**Security conference – Blackhat USA**

 Mariano Nuñez Di Croce – Attacking the Giants: Exploiting SAP Internals

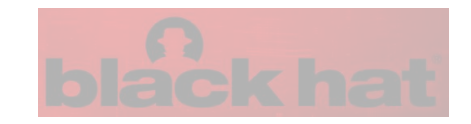

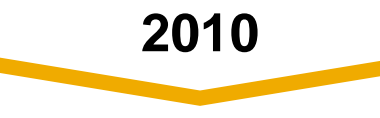

- **Security conference – 27C3, the 27th. Chaos Communication Congress**
- Ertunga Arsal Rootkits and Trojans On Your SAP Landscape

**2012**

## **Security conference – CRESTCon**

• Dave Hartley – SAP Slapping

**Security conference – Troopers**

- Mariano Nuñez Di Croce Real-World Cyber Threats to SAP Systems
- Ralf Kempf SAP Solution Manager from the hackers point of view

# **Protection of RFC gateways at SAP customers**

### **Challenges for SAP Customers**

- Protection requires configuration on customer side
- Very technical topic with high complexity
- Elaborate implementation of security measures

#### **Improvements by SAP (supported by our implementation experience)**

- Reduced implementation times of security measures
- Improved documentation on vulnerability and security measures
- Secure default configuration of RFC gateways as of SAP NetWeaver Application Server ABAP 7.31

**SAP customers need to secure their RFC gateways**

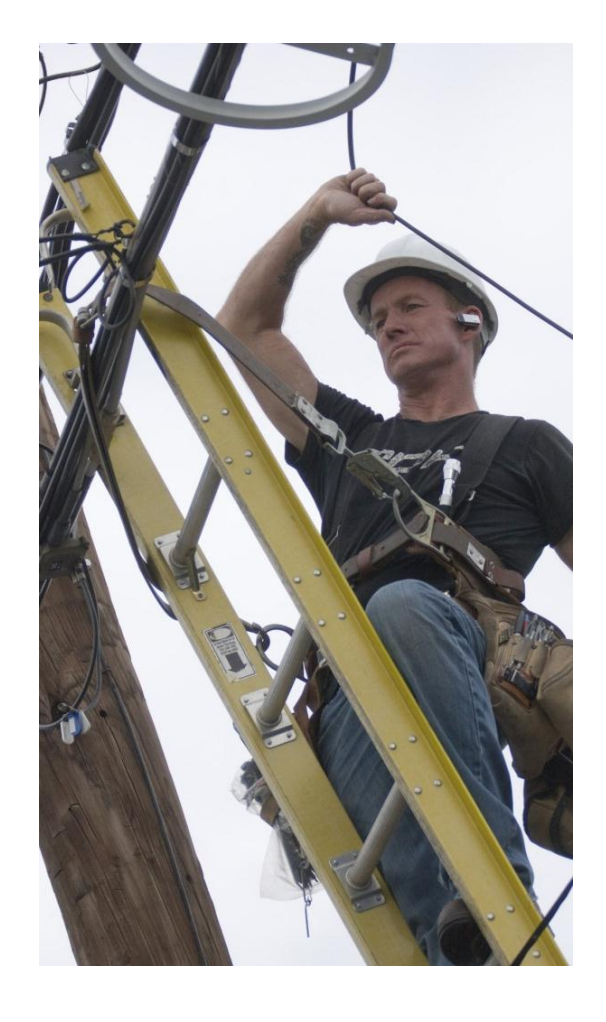

# **What is the RFC gateway? – Quick introduction – Part 1**

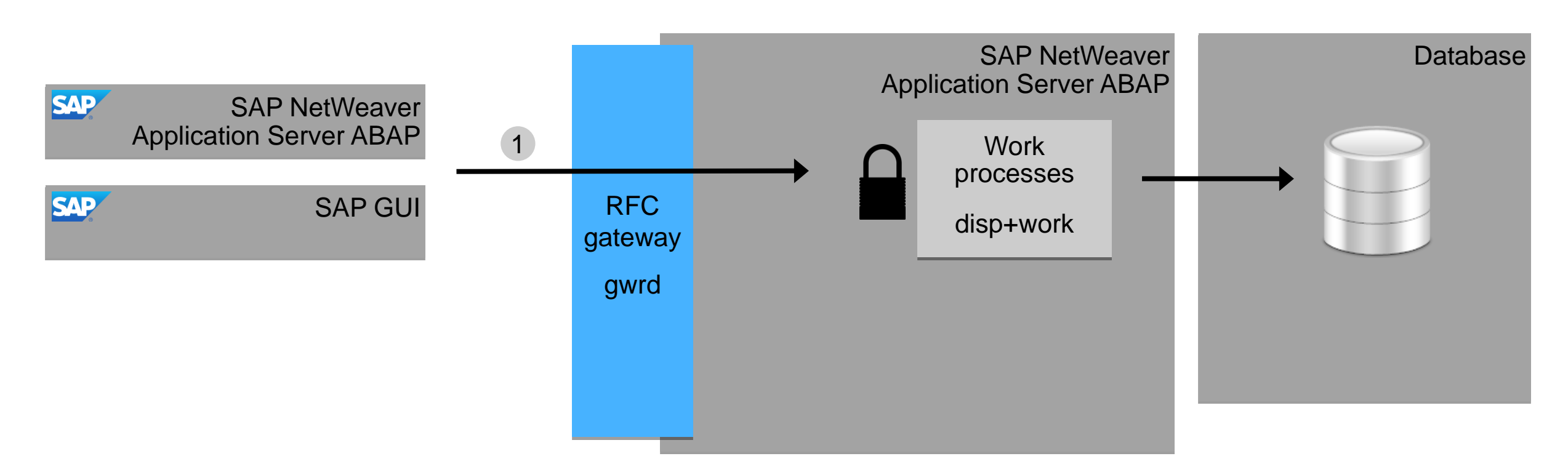

#### **Scenarios of RFC communication**

Call to ABAP function modules 1

# **What is the RFC gateway? – Quick introduction – Part 2**

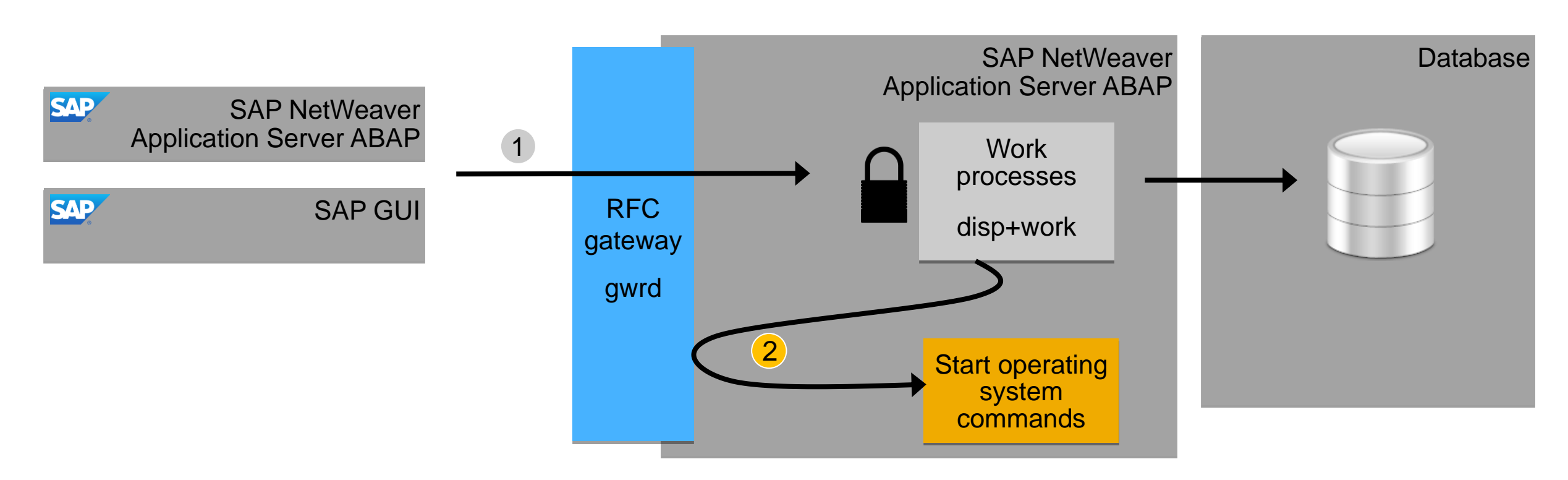

#### **Scenarios of RFC communication**

- Call to ABAP function modules 1
- 2. RFC call to start operating system commands, e.g. tp, sapxpg 2

# **What is the RFC gateway? – Quick introduction – Part 3**

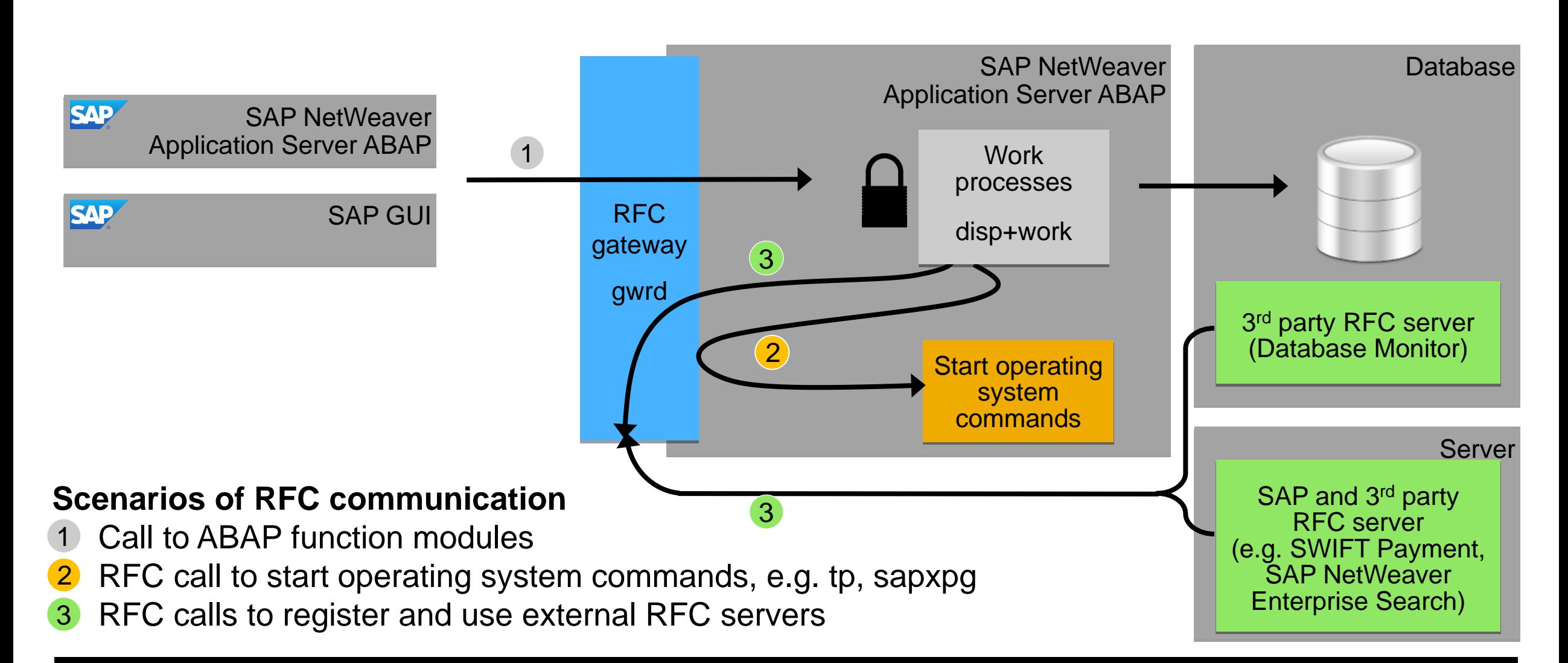

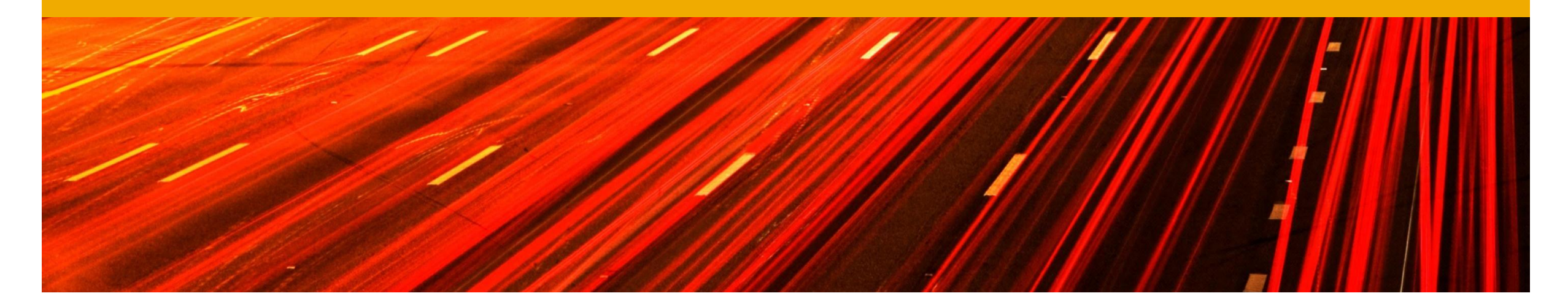

# **Live hacking demo – exploiting insecure RFC gateway configurations**

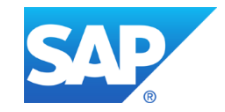

# **Let's hack the SAP system misusing the RFC gateway**

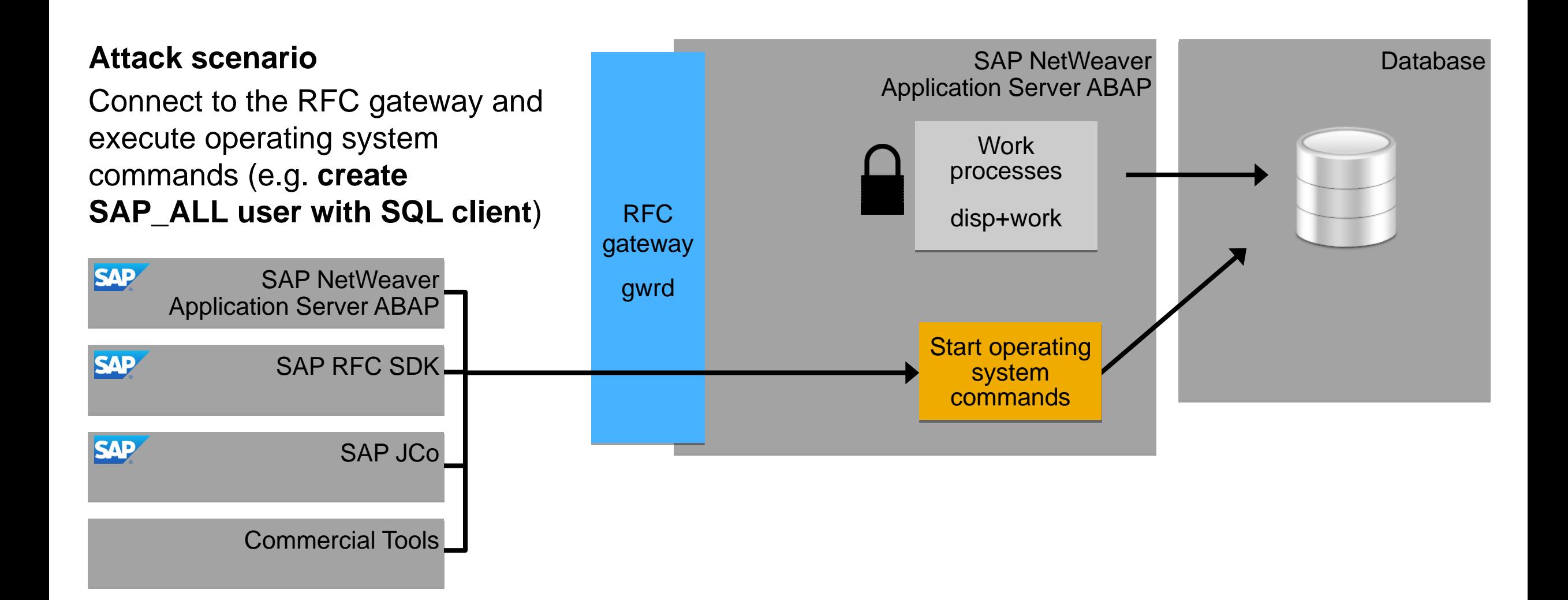

## **Impact of unprotected RFC gateway**

## **Risk and impact of an unprotected RFC gateway**

- Full control over SAP systems bypassing any other SAP security controls
- Manipulation of data which endangers legal compliance
- Data theft
- No traceability due to missing audit trail
- Unavailability of data and systems

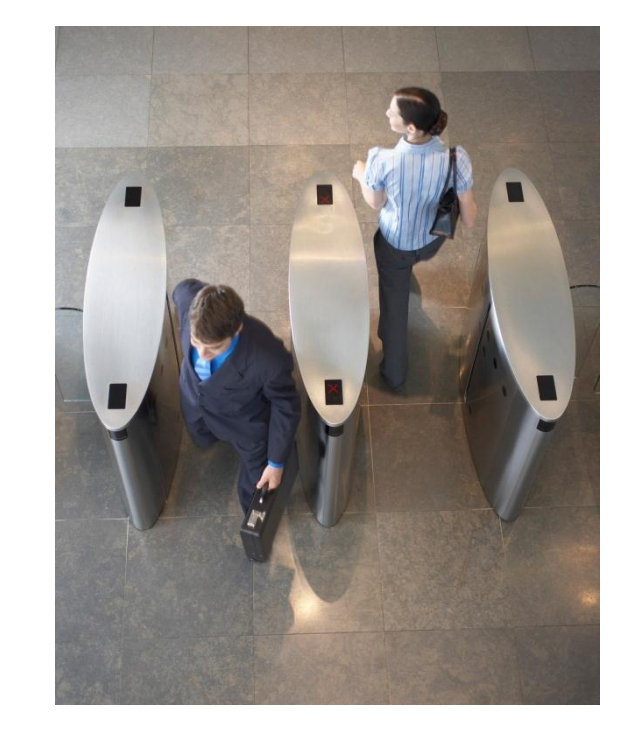

#### **Unprotected RFC gateways allow manipulation of business processes in SAP systems**

# **Protection of the RFC gateway – secinfo and reginfo**

### **RFC gateway protection**

- Secinfo: Allow only authorized systems to execute operating system commands
- Reginfo: Allow only authorized systems to register RFC servers

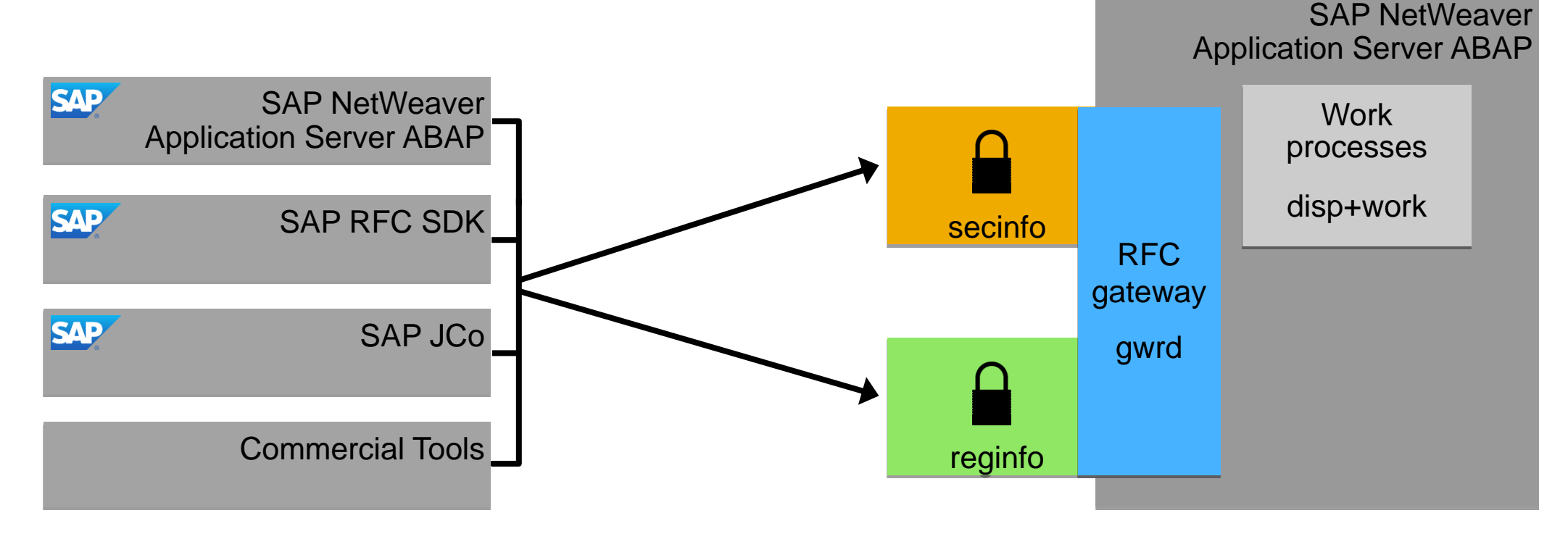

# **Protection in detail – started RFC server (secinfo)**

**File on operating system (defined by gw/sec\_info) with a list of entries like**

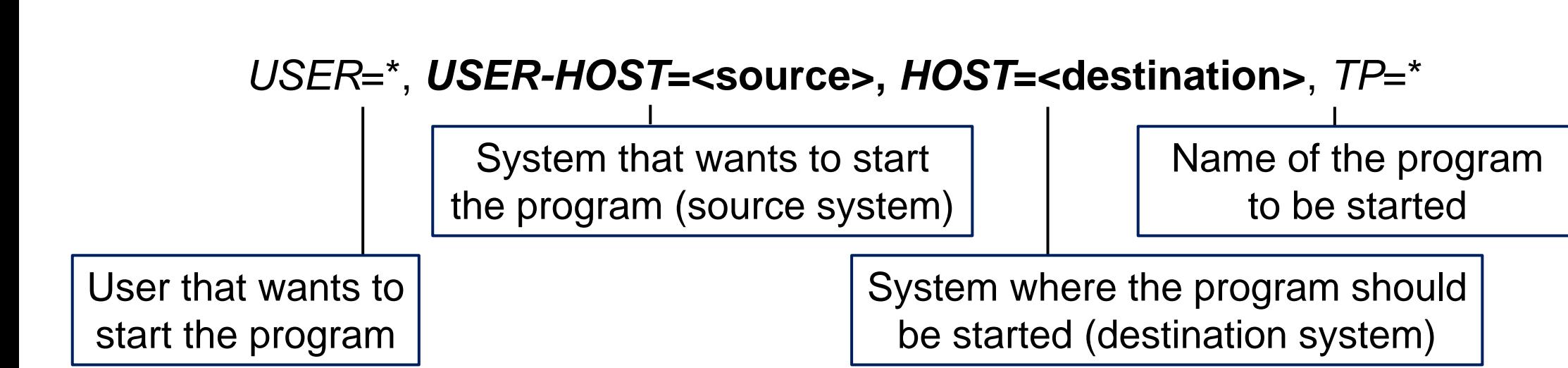

## **Useful variables for USER-HOST and HOST**

- *local* All local interfaces of 1 application server
- *internal* All interfaces of all application / database servers belonging to the same SAP system

secinfo

# **Protection in detail – registered RFC server (reginfo)**

reginfo

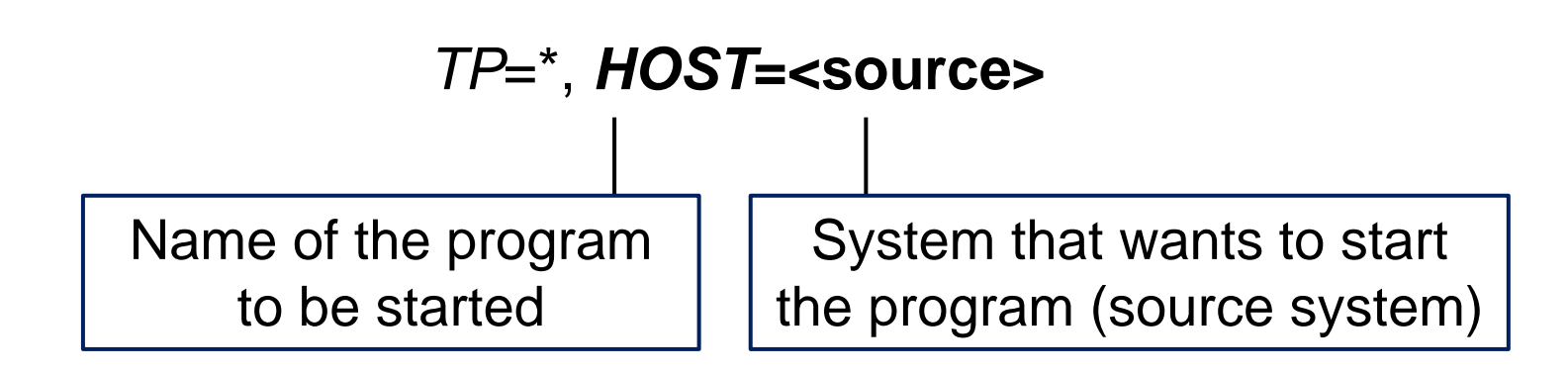

**File on operating system (defined by gw/reg\_info) with a list of entries like**

## **Useful variables for HOST**

- *local* All local interfaces of 1 application server
- *internal* All interfaces of all application / database servers belonging to the same SAP system

# **RFC gateway protection – Where to find the settings?**

## **In SAP NetWeaver Application Server ABAP, display settings of RFC gateway protection**

- Transaction SMGW Expert Functions External Security
	- Display (Sec Info)
	- Display (Reg. Info)
	- Create (secinfo)
	- Create(reginfo)
	- Read Again
	- Reread (global)
- Change of secinfo & reginfo content has to be done on operating system level

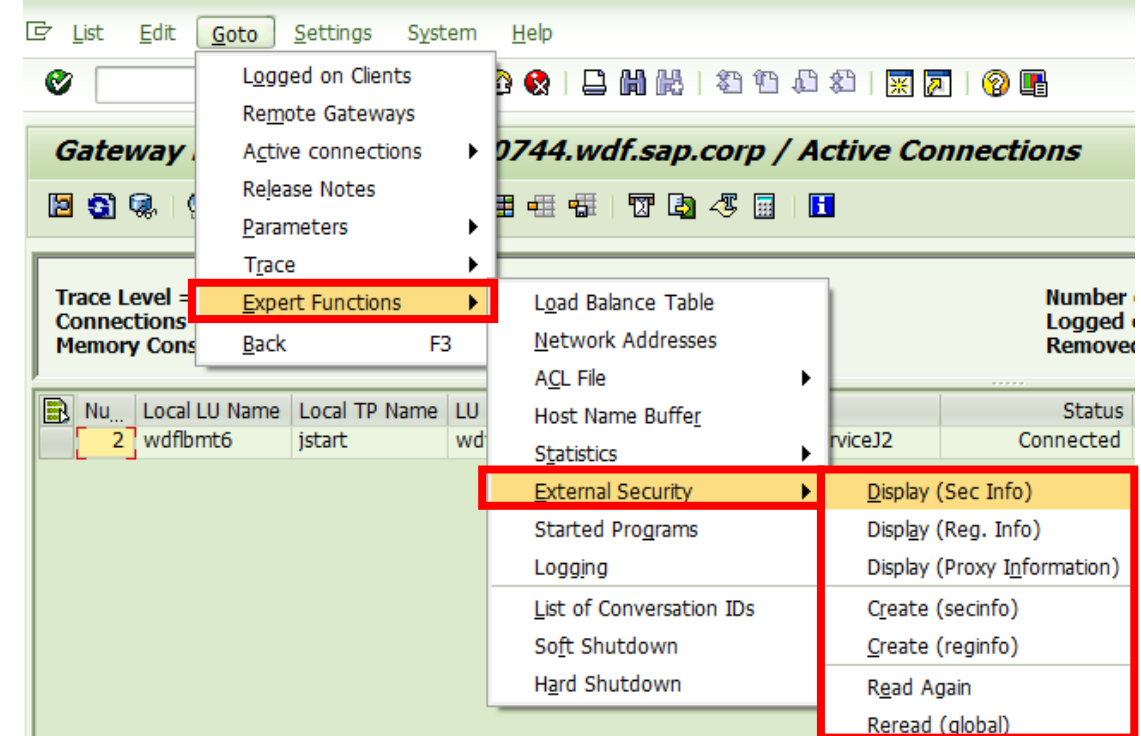

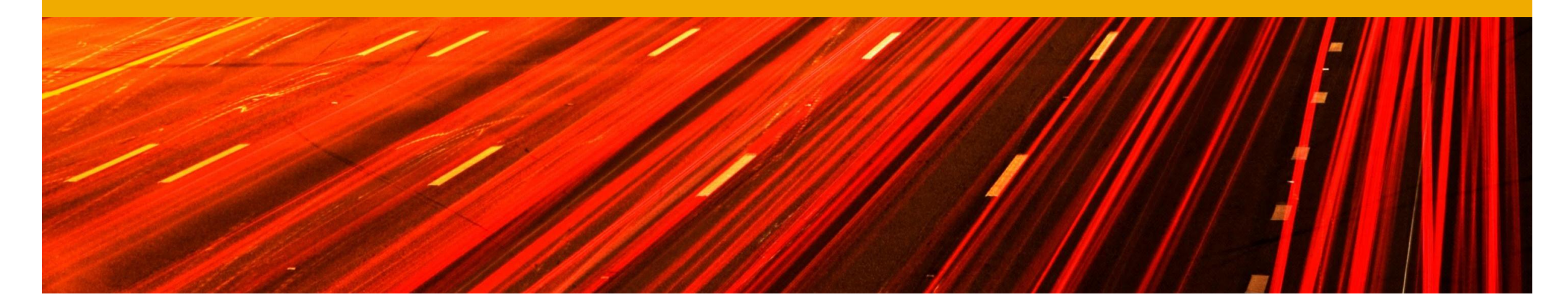

# **SAP Runs SAP: How do we secure the RFC gateway?**

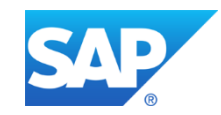

# **The Challenge! – Find the right entries**

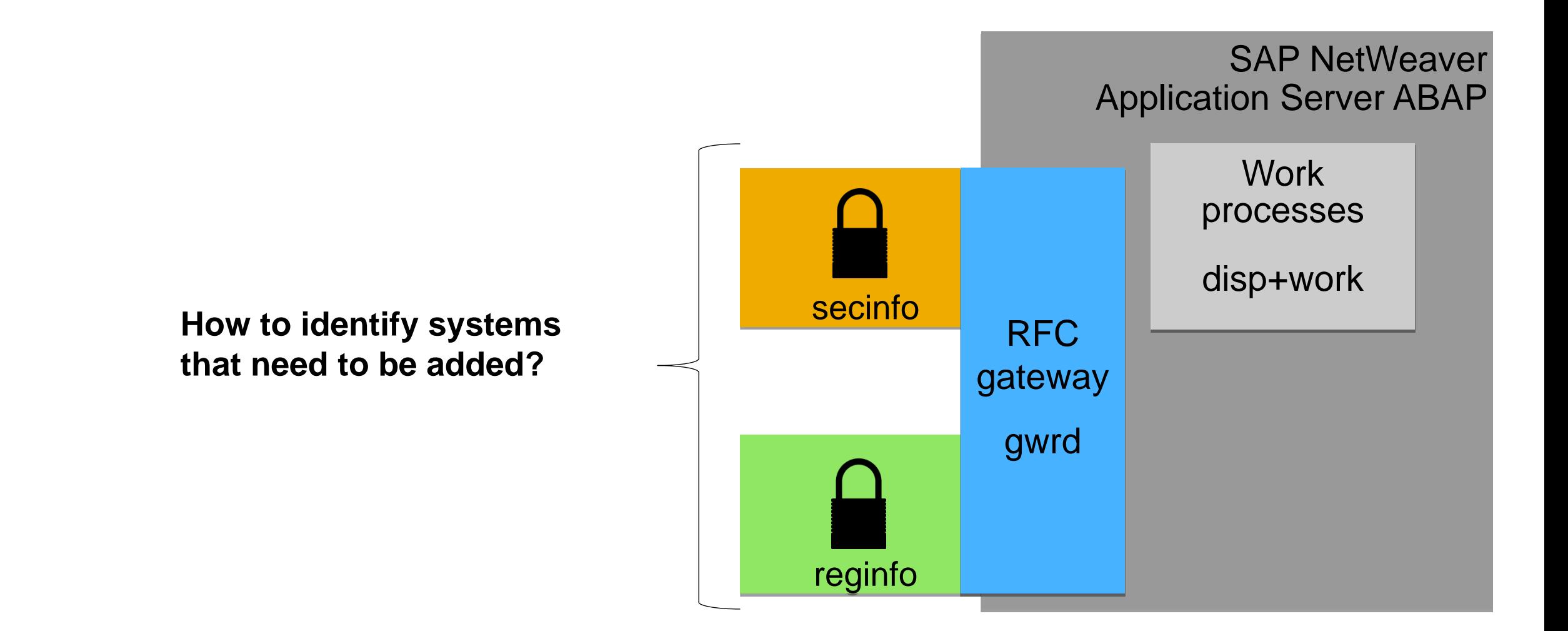

# **SAP Runs SAP: Protection in detail – started RFC server (secinfo)**

## **Recommended entries**

Allow local application server traffic

USER=\* USER-HOST=**local** HOST=**local** TP=\*

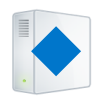

 Allow traffic between all application servers and the database server of an SAP system

USER=\* USER-HOST=**internal** HOST=**internal** TP=\*

**According to our experience at SAP this covers about 99% of all secinfo traffic!**

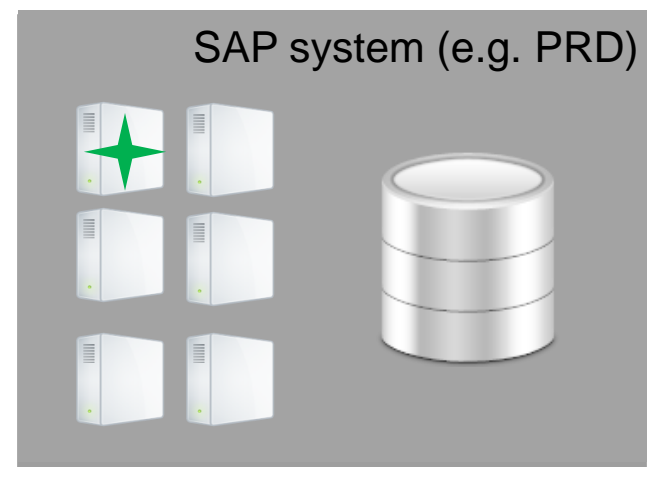

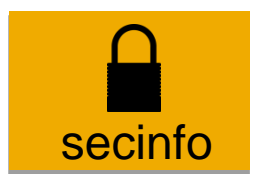

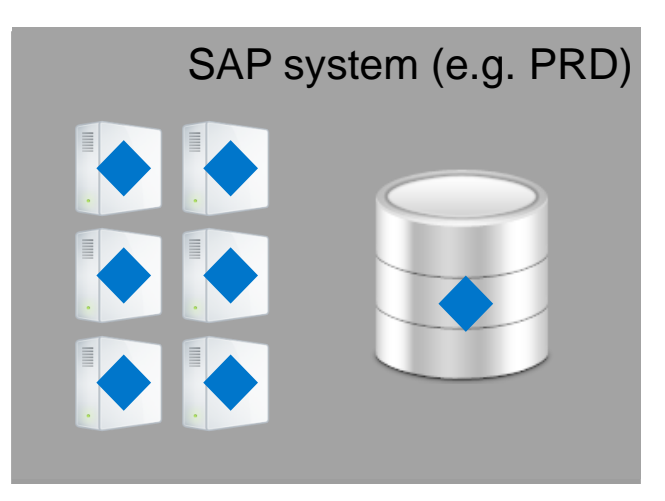

# **SAP Runs SAP: Protection in detail – registered RFC server (reginfo)**

## **Recommended entries**

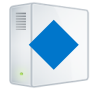

 Allow registration of RFC servers between all application servers and the database server

TP=\*, HOST=local TP=\*, HOST=internal

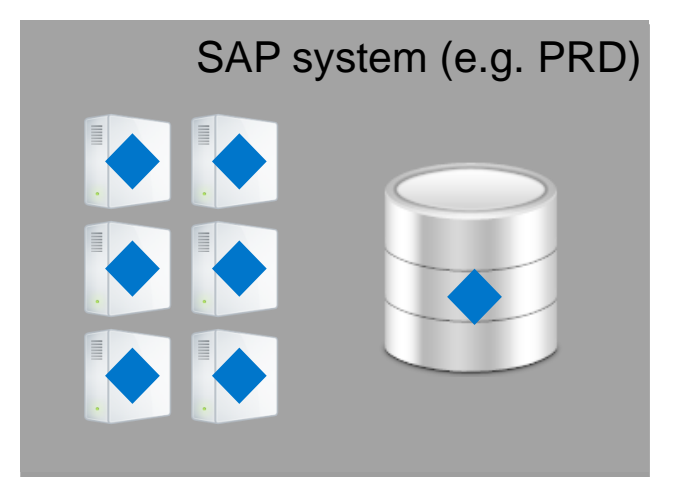

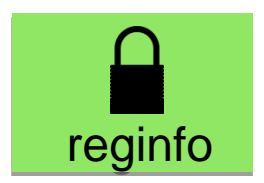

## **The Challenge! Additional customer specific entries**

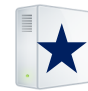

 Allow registration of RFC servers from required systems for 3rd party software integration, e.g.

TP=\*, HOST=search.demo.sap.corp TP=\*, HOST=payment.demo.sap.corp TP=\*, HOST=10.2.4.2 TP=\*, HOST=<Unknown system>

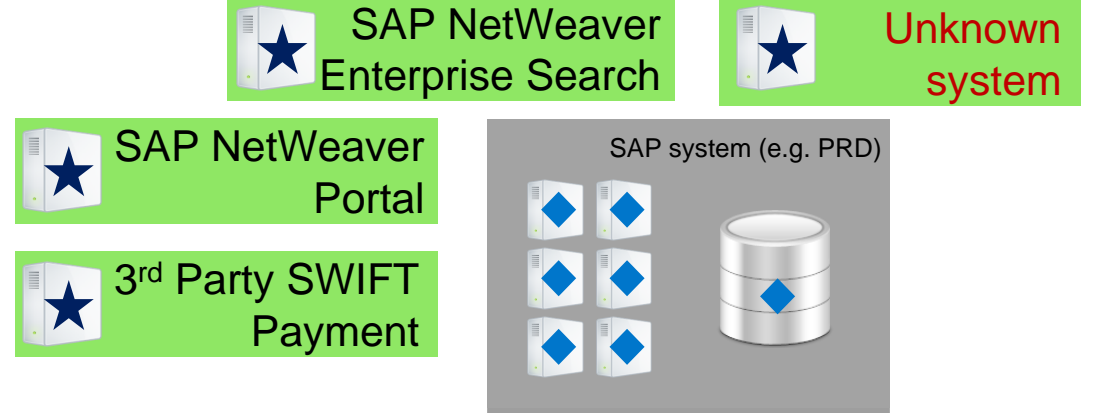

# **SAP Runs SAP: How to implement RFC gateway protection?**

**Prerequisite:** Use the highest SAP kernel patch level as lots of things were improved and bugs fixed

## **Original way: Low business risk, but huge effort**

- Activate logging of RFC gateway
- Analyze logs
- Create secinfo & reginfo files manually
- Activate secinfo & reginfo

## **Additional way: More business risk, but less effort**

- Use creation reports for initial secinfo & reginfo
- Activate proposed secinfo & reginfo
- Monitor logs for rejected connections closely
- Add rejected entries to secinfo & reginfo manually

#### With SAP kernel 7.21: Introduction of simulation mode

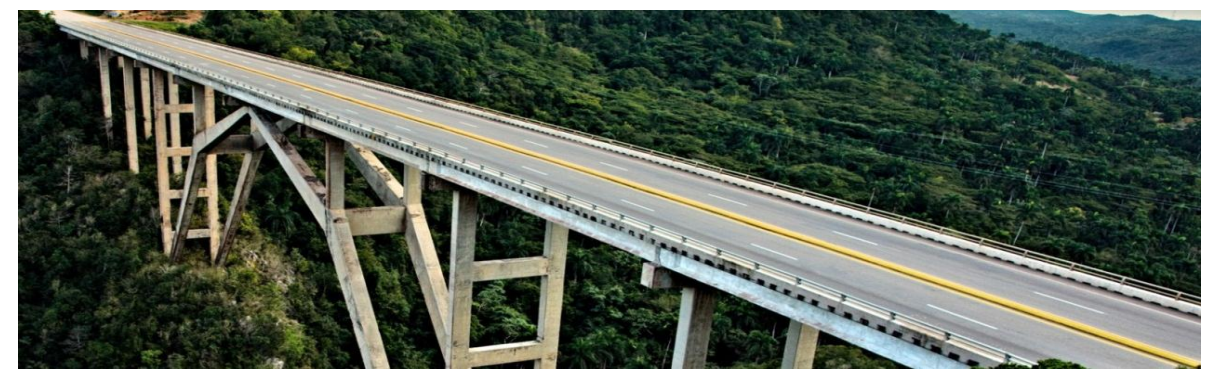

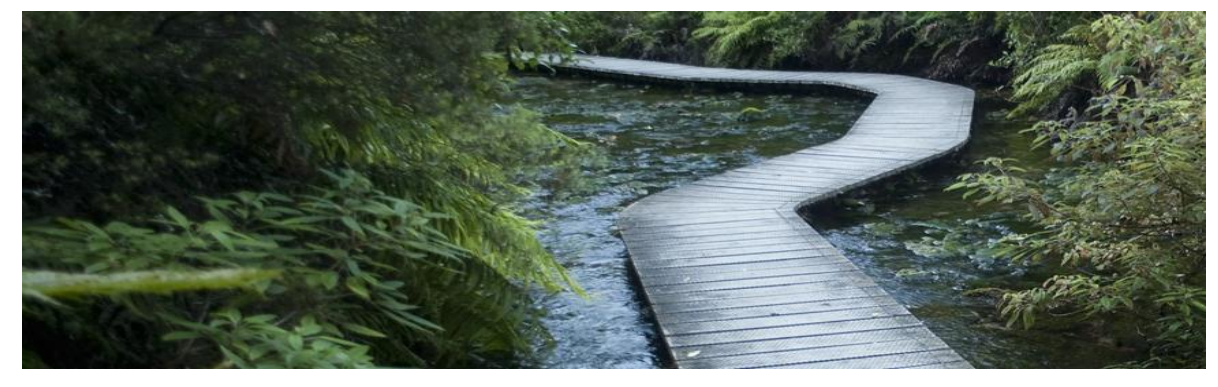

# **SAP Runs SAP: Internal implementation of RFC gateway protection**

## **Scope of our SAP internal implementation**

- Business critical systems of SAP (e.g. SAP's own SAP ERP system)
- About 40 productive landscapes with roughly 200 single systems

## **Timelines of our SAP internal implementation**

- In 2007, start with first analysis of RFC gateway protection
- In 2008, first pilot implementation
- By end of 2009, rollout completed to productive landscapes

## **Further Details of our SAP internal implementation**

- Our project staffing: SAP Global IT Security & Risk Office with Basis Administrators and a close link to SAP Product Development
- Our implementation was done with log analysis, as other ways were not available
- Implementation effort for rollout: ~200 person days (~5 person days per landscape)
- Estimated ongoing maintenance effort: ~0.25 person day per year per landscape

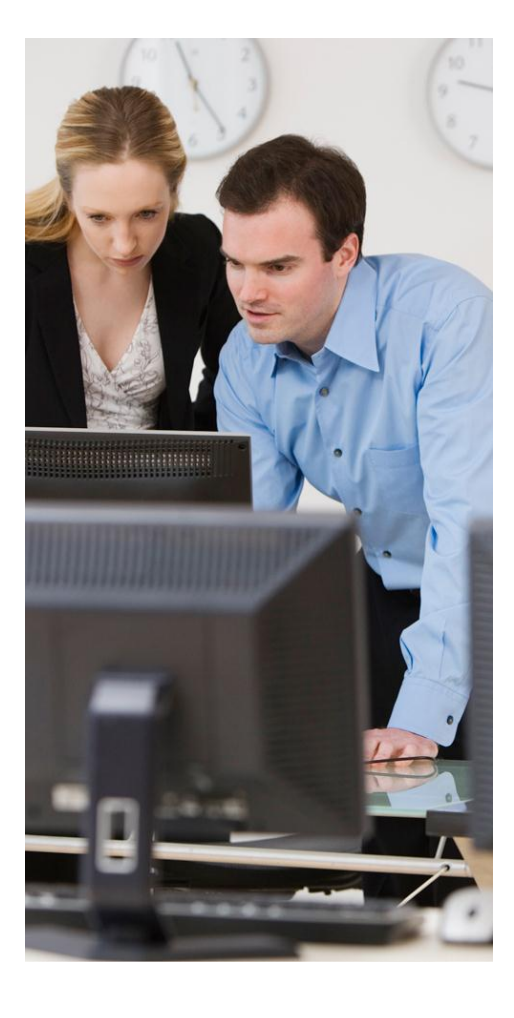

# **SAP Runs SAP: Internal implementation of RFC gateway protection**

## **Issues faced during implementation**

- Limited knowledge about RFC gateway and its use
- No references how to implement RFC gateway protection in a real-life environment with productive SAP NetWeaver systems
- Adjustment of implementation approach after pilot
- RFC gateway logging only available in latest SAP NetWeaver release
- No tools / scripts available to analyze generated RFC gateway log files
- Some bugs caused delays, e.g.
	- RFC gateway logging not complete
	- Network masks not supported in secinfo / reginfo for older SAP kernel releases
	- RFC gateway protection can be circumvented under special circumstances

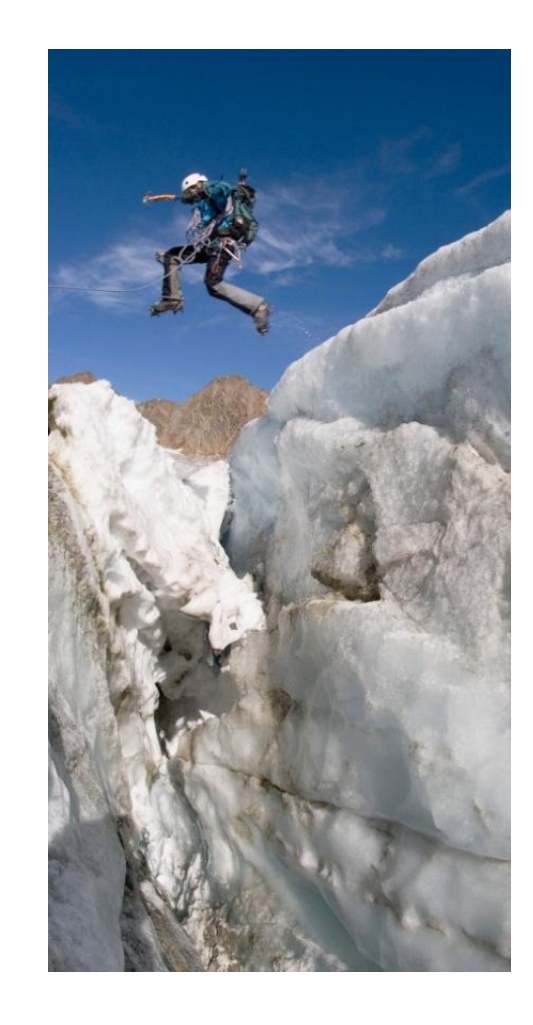

# **SAP Runs SAP: Importance of RFC gateway monitoring**

### **RFC gateway protection depends on several independent settings**

- Profile parameter (gw/reg\_no\_conn\_info, gw/sec\_info, gw\_reginfo)
- Content of files secinfo and reginfo on operating system
- Successful load of content into RFC gateway memory

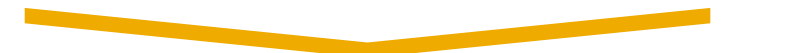

## **Usage of SAP Solution Manager – Configuration Validation for RFC gateway protection at SAP**

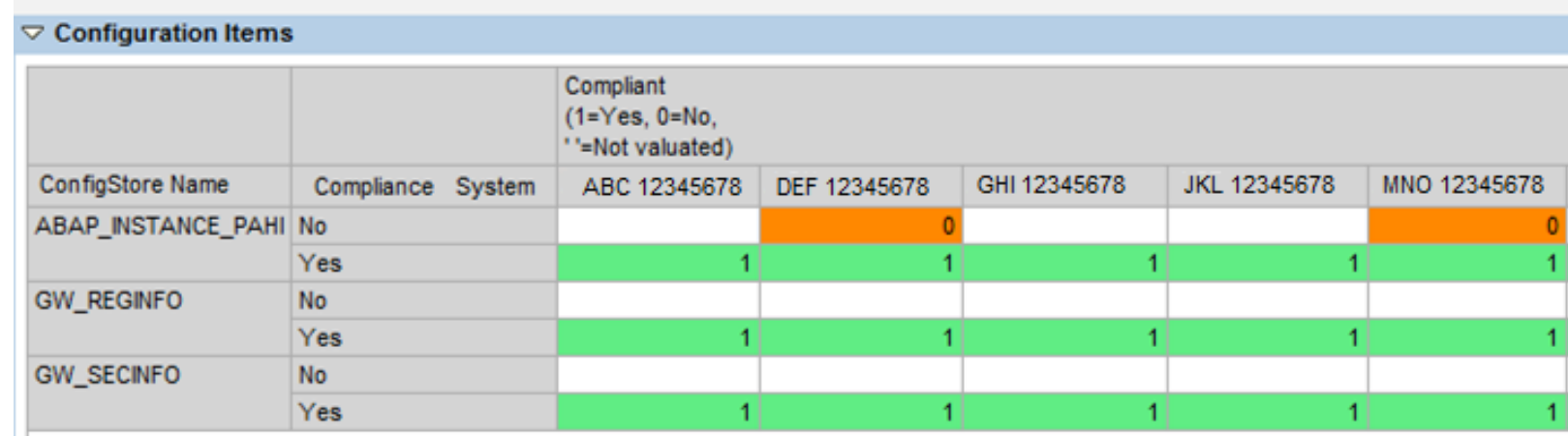

SIS262 – SAP Solution Manager – Cross-System Security Validation

**TECHED** 

**SAD** 

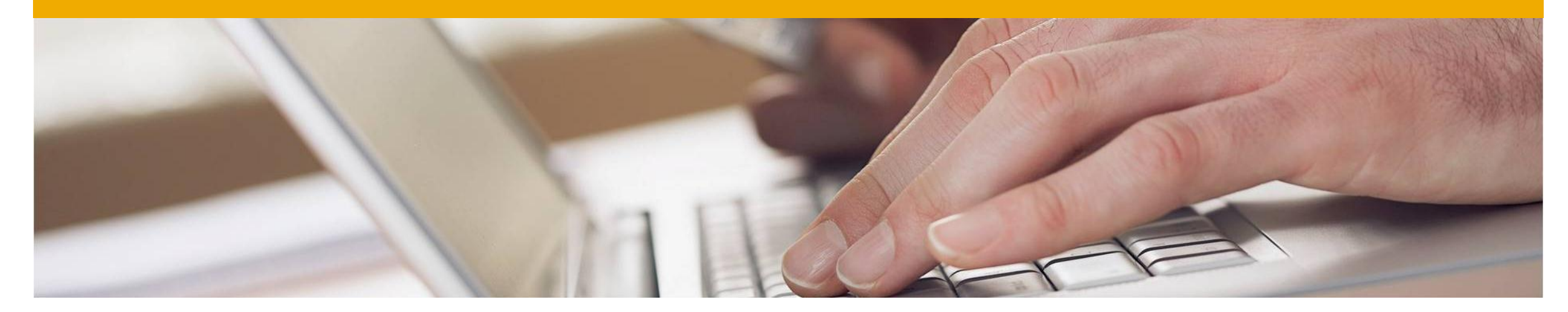

# **Summary**

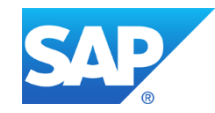

## **Three key messages as take away!**

**RFC gateway** is one of the **common points to attack** in an SAP NetWeaver system

Implementation of **RFC gateway protection** is not easy but **manageable**

**SAP customers** need to **take action** and secure RFC gateways of their SAP systems Do it yourself

Use SAP offered services

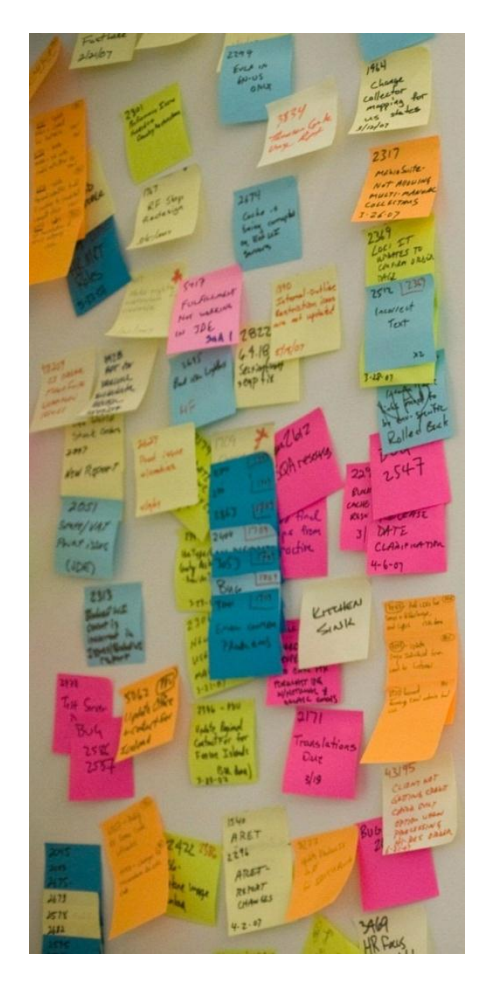

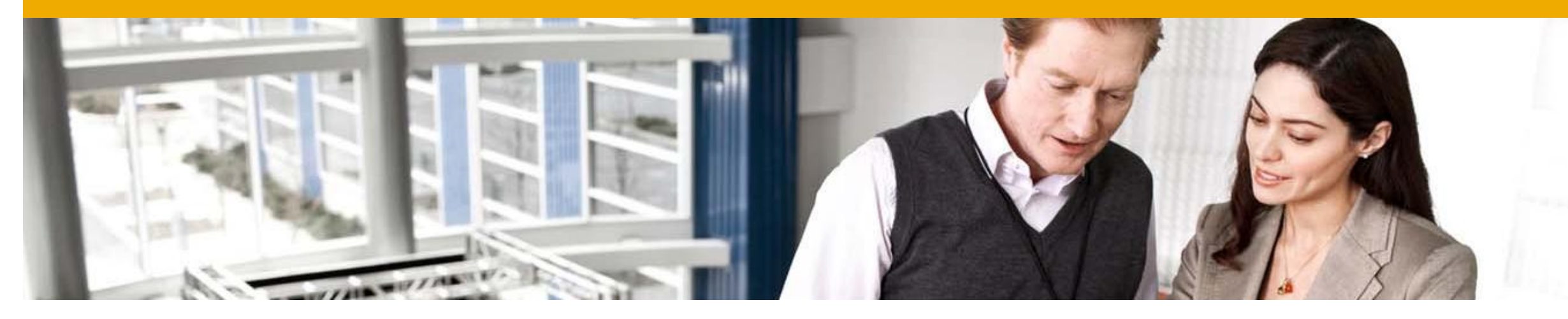

# **Feedback**

**Please complete your session evaluation for SIS203.**

**Bjoern Brencher, SAP Global IT Security & Risk Office**  [bjoern.brencher@sap.com](mailto:christian.wippermann@sap.com)

# **Thanks for attending this SAP TechEd session.**

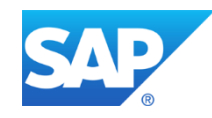

# **Further Information**

## **RFC gateway documentation**

Security Settings in the SAP Gateway

[http://help.sap.com/saphelp\\_nw73ehp1/helpdata/en/48/b2096e7895307be10000000a42189b/frames](http://help.sap.com/saphelp_nw73ehp1/helpdata/en/48/b2096e7895307be10000000a42189b/frameset.htm) [et.htm](http://help.sap.com/saphelp_nw73ehp1/helpdata/en/48/b2096e7895307be10000000a42189b/frameset.htm)

SAP Security Note 1408081 – Basic settings for reg\_info and sec\_info <https://service.sap.com/sap/support/notes/1408081>

SAP Note 1425765 – Generating sec\_info reg\_info <https://service.sap.com/sap/support/notes/1425765>

SAP Security Note 1444282 – gw/reg\_no\_conn\_info settings <https://service.sap.com/sap/support/notes/1444282>

SAP Note 1689663 – GW: Simulation mode for reg\_info and sec\_info <https://service.sap.com/sap/support/notes/1689663>

# **Further Information**

## **SAP offered services to support RFC gateway protection**

SAP Global IT Security & Risk Office Contact [ralph.salomon@sap.com](mailto:ralph.salomon@sap.com)

SAP Consulting – SAP Note 1504652 – Consulting: Secure Configuration of Application Server ABAP<https://service.sap.com/sap/support/notes/1504652>

SAP Active Global Support – Security Services Contact [securitycheck@sap.com](mailto:securitycheck@sap.com)

## **SAP Public Web**

SCN Security Community <http://scn.sap.com/community/security>

SCN Security Forum <http://scn.sap.com/community/security/content>

## **Further Information**

## **SAP Public Web**

SAP System Recommendations "Secure Configuration SAP NetWeaver Application Server ABAP": <http://scn.sap.com/docs/DOC-17149>

SAP Solution Manager Configuration Validation <https://service.sap.com/changecontrol>

## **SAP Education and Certification Opportunities**

[www.sap.com/education](http://www.sap.com/education)

ADM960 – SAP NetWeaver AS – Security P\_ADM\_SEC\_70 – SAP Certified Technology Professional – Security with SAP NetWeaver 7.0

# **SAP Runs SAP: Some advice on gw/reg\_no\_conn\_info**

### **RFC gateway protection and gw/reg\_no\_conn\_info**

- Due to a bug, RFC gateway protection can be circumvented under special circumstances
- Set gw/reg\_no\_conn\_info to **1 or an odd value** (1,3,5,…127) to disable this security bypass gw/reg\_no\_conn\_info is used to activate different RFC gateway functionalities by binary addition

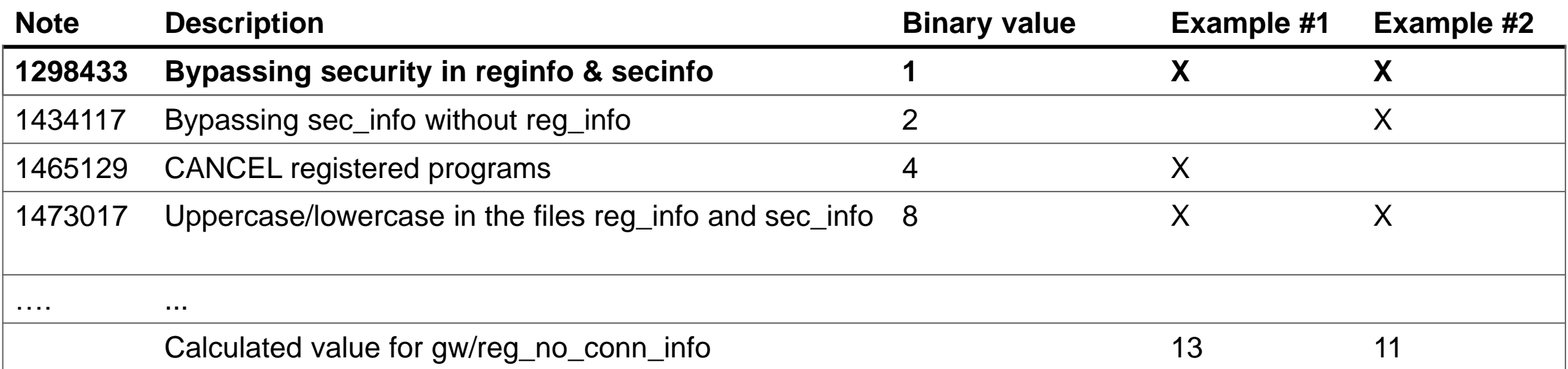

# **© 2012 SAP AG. All rights reserved.**

No part of this publication may be reproduced or transmitted in any form or for any purpose without the express permission of SAP AG. The information contained herein may be changed without prior notice.

Some software products marketed by SAP AG and its distributors contain proprietary software components of other software vendors.

Microsoft, Windows, Excel, Outlook, PowerPoint, Silverlight, and Visual Studio are registered trademarks of Microsoft Corporation.

IBM, DB2, DB2 Universal Database, System i, System i5, System p, System p5, System x, System z, System z10, z10, z/VM, z/OS, OS/390, zEnterprise, PowerVM, Power Architecture, Power Systems, POWER7, POWER6+, POWER6, POWER, PowerHA, pureScale, PowerPC, BladeCenter, System Storage, Storwize, XIV, GPFS, HACMP, RETAIN, DB2 Connect, RACF, Redbooks, OS/2, AIX, Intelligent Miner, WebSphere, Tivoli, Informix, and Smarter Planet are trademarks or registered trademarks of IBM Corporation.

Linux is the registered trademark of Linus Torvalds in the United States and other countries.

Adobe, the Adobe logo, Acrobat, PostScript, and Reader are trademarks or registered trademarks of Adobe Systems Incorporated in the United States and other countries.

Oracle and Java are registered trademarks of Oracle and its affiliates.

UNIX, X/Open, OSF/1, and Motif are registered trademarks of the Open Group.

Citrix, ICA, Program Neighborhood, MetaFrame, WinFrame, VideoFrame, and MultiWin are trademarks or registered trademarks of Citrix Systems Inc.

HTML, XML, XHTML, and W3C are trademarks or registered trademarks of W3C®, World Wide Web Consortium, Massachusetts Institute of Technology.

Apple, App Store, iBooks, iPad, iPhone, iPhoto, iPod, iTunes, Multi-Touch, Objective-C, Retina, Safari, Siri, and Xcode are trademarks or registered trademarks of Apple Inc.

IOS is a registered trademark of Cisco Systems Inc.

RIM, BlackBerry, BBM, BlackBerry Curve, BlackBerry Bold, BlackBerry Pearl, BlackBerry Torch, BlackBerry Storm, BlackBerry Storm2, BlackBerry PlayBook, and BlackBerry App World are trademarks or registered trademarks of Research in Motion Limited.

Google App Engine, Google Apps, Google Checkout, Google Data API, Google Maps, Google Mobile Ads, Google Mobile Updater, Google Mobile, Google Store, Google Sync, Google Updater, Google Voice, Google Mail, Gmail, YouTube, Dalvik and Android are trademarks or registered trademarks of Google Inc.

INTERMEC is a registered trademark of Intermec Technologies Corporation.

Wi-Fi is a registered trademark of Wi-Fi Alliance.

Bluetooth is a registered trademark of Bluetooth SIG Inc.

Motorola is a registered trademark of Motorola Trademark Holdings LLC.

Computop is a registered trademark of Computop Wirtschaftsinformatik GmbH.

SAP, R/3, SAP NetWeaver, Duet, PartnerEdge, ByDesign, SAP BusinessObjects Explorer, StreamWork, SAP HANA, and other SAP products and services mentioned herein as well as their respective logos are trademarks or registered trademarks of SAP AG in Germany and other countries.

Business Objects and the Business Objects logo, BusinessObjects, Crystal Reports, Crystal Decisions, Web Intelligence, Xcelsius, and other Business Objects products and services mentioned herein as well as their respective logos are trademarks or registered trademarks of Business Objects Software Ltd. Business Objects is an SAP company.

Sybase and Adaptive Server, iAnywhere, Sybase 365, SQL Anywhere, and other Sybase products and services mentioned herein as well as their respective logos are trademarks or registered trademarks of Sybase Inc. Sybase is an SAP company.

Crossgate, m@gic EDDY, B2B 360°, and B2B 360° Services are registered trademarks of Crossgate AG in Germany and other countries. Crossgate is an SAP company.

All other product and service names mentioned are the trademarks of their respective companies. Data contained in this document serves informational purposes only. National product specifications may vary.

The information in this document is proprietary to SAP. No part of this document may be reproduced, copied, or transmitted in any form or for any purpose without the express prior written permission of SAP AG.